三菱インバータ セールスとサービス № 200

# ベクトルインバータFREQROL-V500シリーズ バージョンアップのお知らせ

平素より当社ベクトルインバータをご愛顧賜り、厚く御礼申し上げます。 弊社製ベクトルインバータFREQROL-V500シリーズをより使いやすさの向上を図るためバージョンアップ をしましたので、下記の通りお知らせいたします。

記

# 1. バージョンアップ内容

より使いやすさの向上を図るため以下の機能を追加しました。

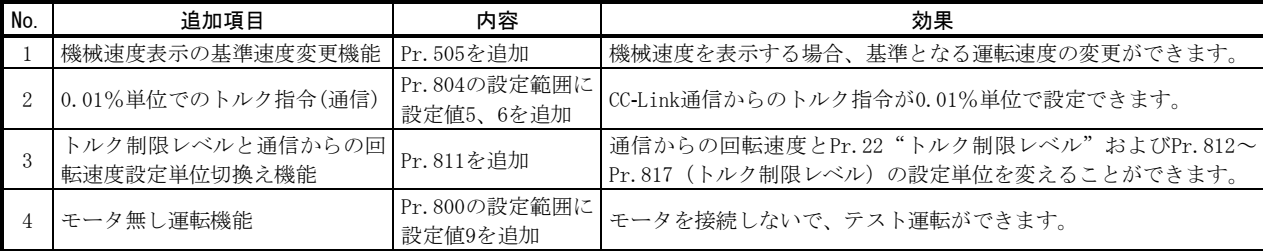

詳細は裏面の「5.追加機能の詳細」を参照ください。

## 2.対象機種

ī

• FR-V520-1.5K $\sim$ 55K, FR-V540-1.5K $\sim$ 55K

# 3.バージョンアップ対応品の識別方法

本バージョンアップ品は、インバータ本体の定格銘板および梱包の名板に記載されている SERIAL(製造 番号)が下記の記号以降となります。

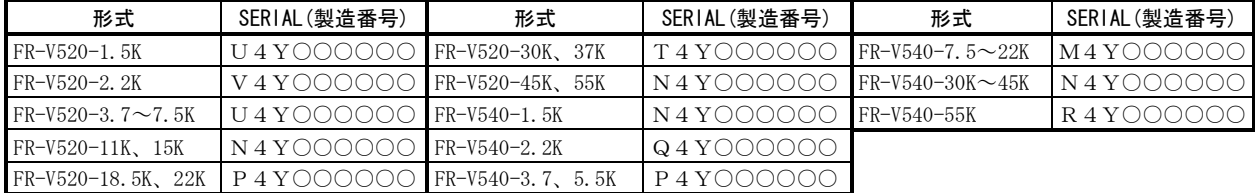

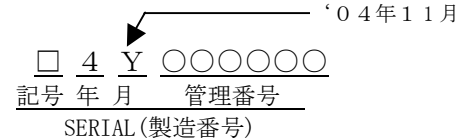

SERIAL はこのように記号 1 文字と製造年月 2 文字、管理番号6文字で構成されています

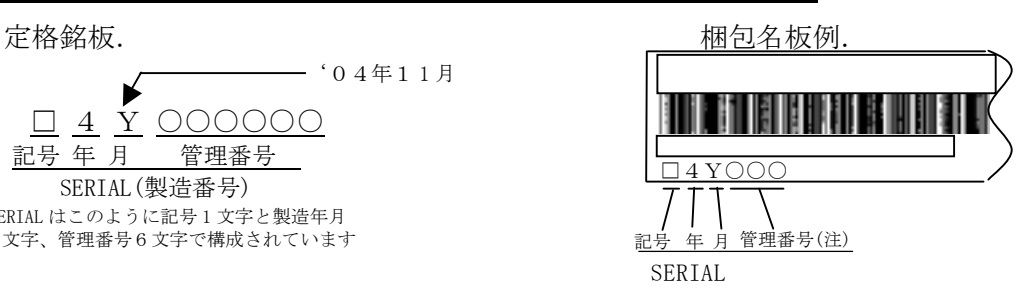

## 4.製品切換時期

(注.梱包の名板の SERIAL(製造番号)は左記の管理番号6桁の 内上位3桁を使い、記号を含め6桁で表示されます。)

2004年11月工場生産分より実施しております。

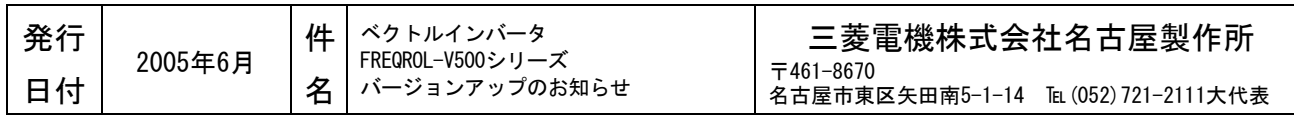

# 5. 追加機能の詳細

#### (1) 機械速度表示の基準速度変更

Pr.505"速度設定基準"を追加しました。

Pr.505に設定した運転速度のときに、表示する機械速度をPr.37"回転速度表示"に設定します。

例えば、Pr.505=1800r/min、Pr.37=1000と設定した場合、運転速度が900r/minのときは"500"と表示されます。

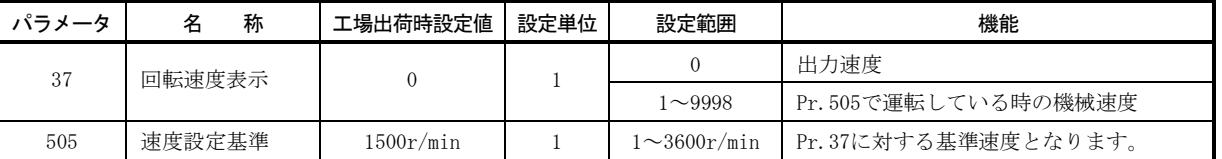

#### (2) 0.01%単位でのトルク指令(通信)

Pr.804 "トルク指令権選択"に設定範囲 "5"と "6"を追加しました。CC-Link通信からのトルク指令が、0.01% 単位で設定できます。

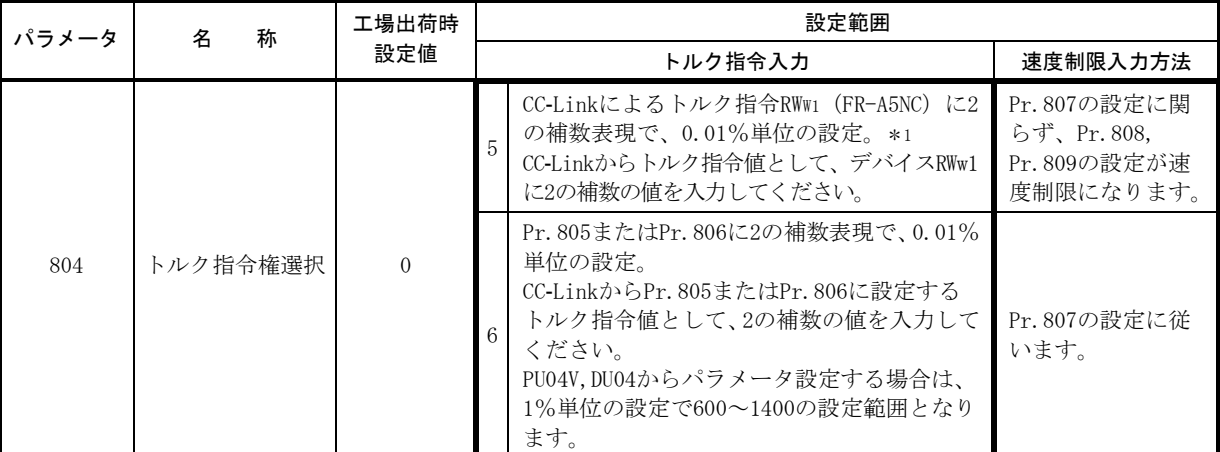

\*1 RWw1はトルク制御中のみトルク設定が可能となります。Pr.804="5"の場合でも、速度/位置制御時は速度設定指令 となります。

●16ビットの2の補数について

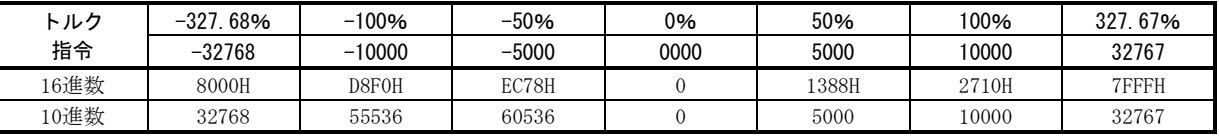

(注)・インバータ内部の分解能は100%を12ビットで扱っているため、実トルクの分解能は100/212 =0.024%となります。

・トルク設定の範囲は-327.68%~327.67%となります。(工場出荷状態では-400%~400%)

#### (3)トルク制限レベルと通信からの回転速度設定の設定単位切換え

Pr.811"設定分解能切換え"の設定により、通信からの回転速度設定と、Pr.22"トルク制限レベル"およびPr.812 ~Pr.817(トルク制限レベル)の設定単位を換えることができます。

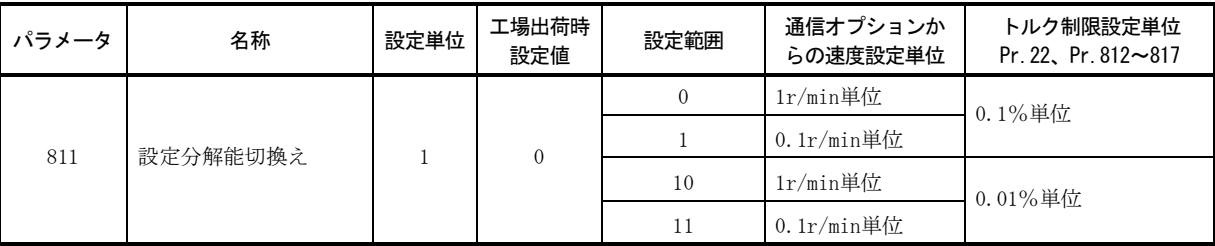

(注)1.トルク制限の内部分解能は 0.024%(100/212 )となり、分解能以下の端数は切り捨てられます。

2.トルク制限設定単位を変更した場合 (0.1%⇔0.01%)、Pr.22, Pr.812~Pr.817 の設定値は 1/10 (10倍) されるため、 再度設定する必要があります。

#### (4) モータ無し運転機能

Pr.800"制御方式選択"に設定値"9"(モータ無し運転機能)を追加しました。モータを接続しないで、テスト 運転ができます。速度指令に追従するように速度演算値が変化し、その動きを操作パネルや、DA1,DA2のアナログ 信号出力で確認できます。

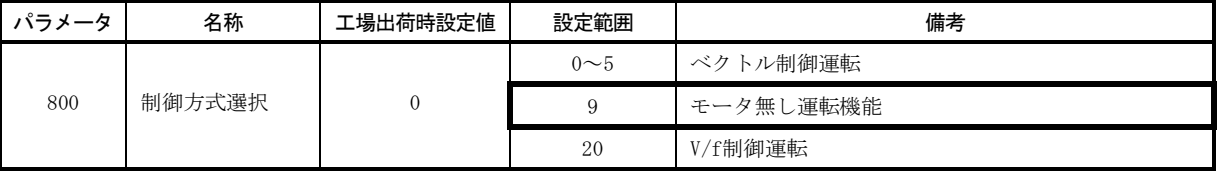

(注) 電流検出と電圧出力は行いませんので、出力電流、出力電圧モニタなど、電流と電圧に関係するモニタや出力信号は機能しま せん。